## Plugin IFRAME

Use this [wiki plugin](https://doc.tiki.org/Wiki+Plugins) to include the body of another web page in a wiki page, in an HTML IFRAME tag, client-side.

### Parameters

Include the body of another web page in a scrollable frame within a page

Introduced in Tiki 3.

[Go to the source code](https://gitlab.com/tikiwiki/tiki/-/blob/master/lib/wiki-plugins/wikiplugin_iframe.php)

#### Preferences required: wikiplugin\_iframe

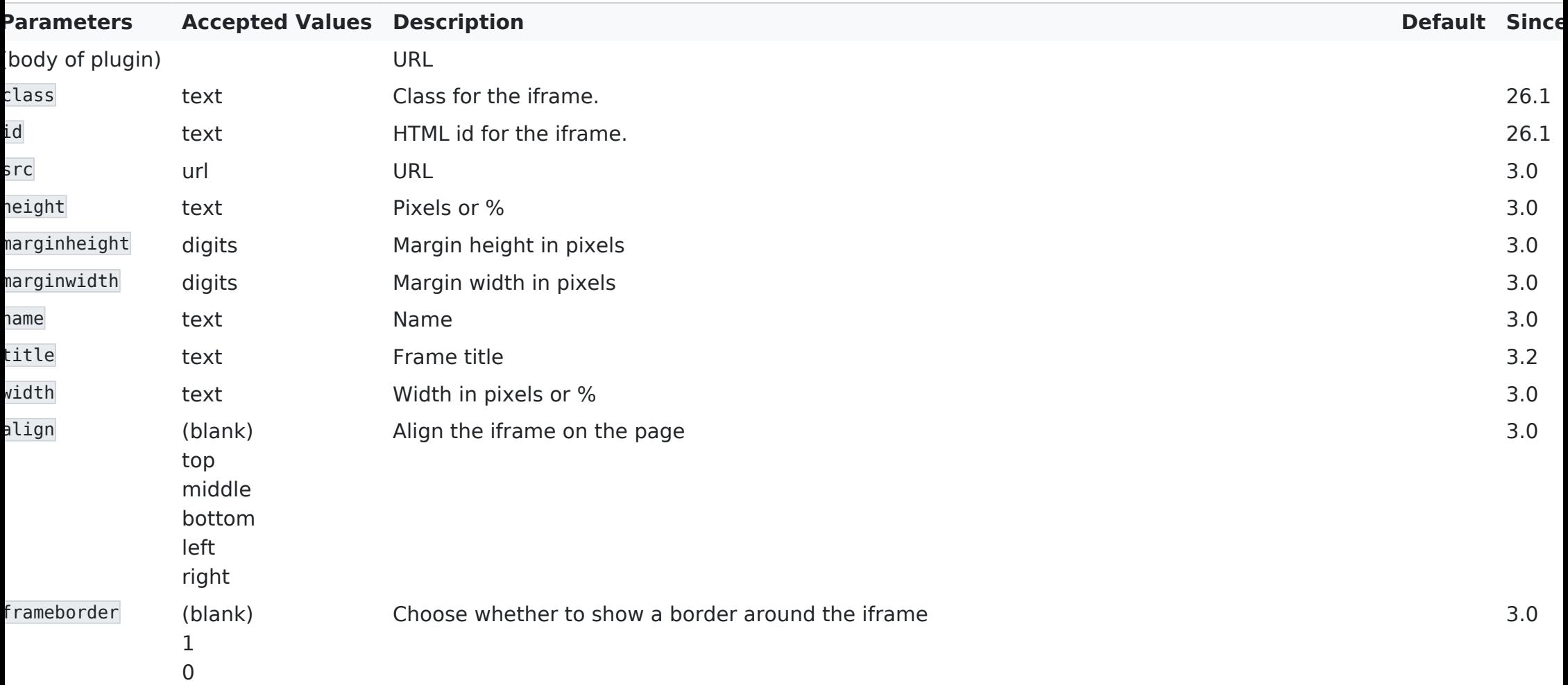

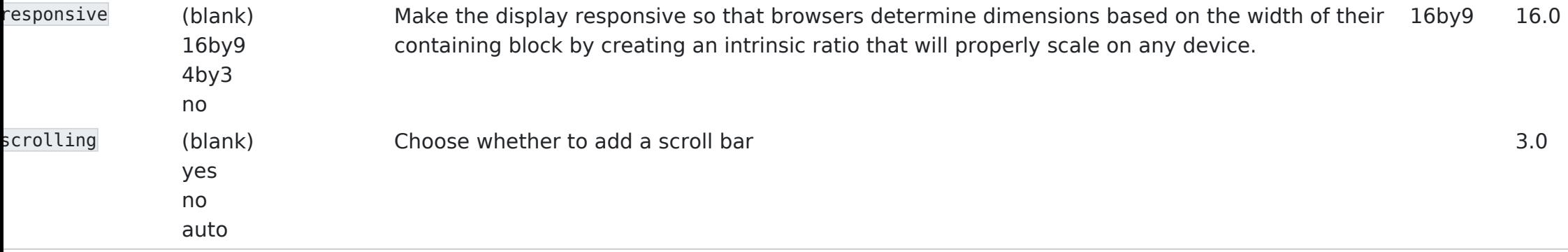

## Example

This code,

{IFRAME(height="500" width="600" scrolling="auto")}tiki-print.php?page=Documentation{IFRAME}

Would produce on this site:

### $\boldsymbol{\mathsf{X}}$ **O** Tip

To have scrolling only on the left, set the scrolling parameter to "auto" and set css to be: iframe body {overflowx: hidden;}

# Related pages

- [Pluginincludeurl](https://doc.tiki.org/Pluginincludeurl)
- [PluginAJAXLoad](https://doc.tiki.org/PluginAJAXLoad)
- [PluginInclude](https://doc.tiki.org/PluginInclude)
- [PluginTransclude](https://doc.tiki.org/PluginTransclude)
- [PluginSnarf](https://doc.tiki.org/PluginSnarf)
- [PluginHTMLfeed](https://doc.tiki.org/PluginHtmlFeed)